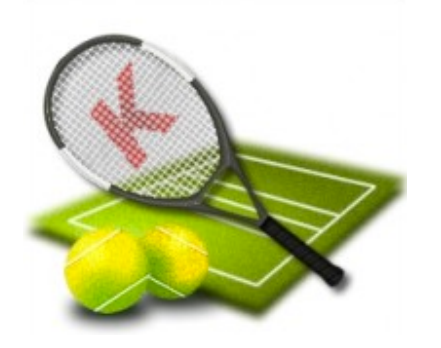

# **Tenis-Pisten Kudeaketa**

Erabilpen kasuak Domeinuaren eredua Gertaera fluxuak Sekuentzia diagramak Diseinuen eredua

#### **Tenis-Pisten Kudeaketa**

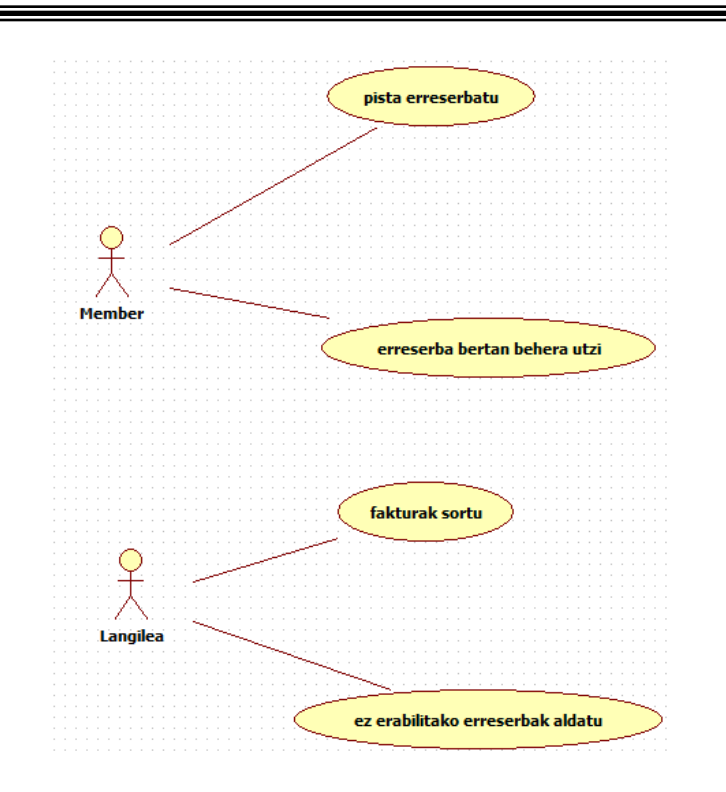

#### ERABILPEN KASUEN EREDUA  $\|\qquad\qquad$ DOMEINUAREN EREDUA

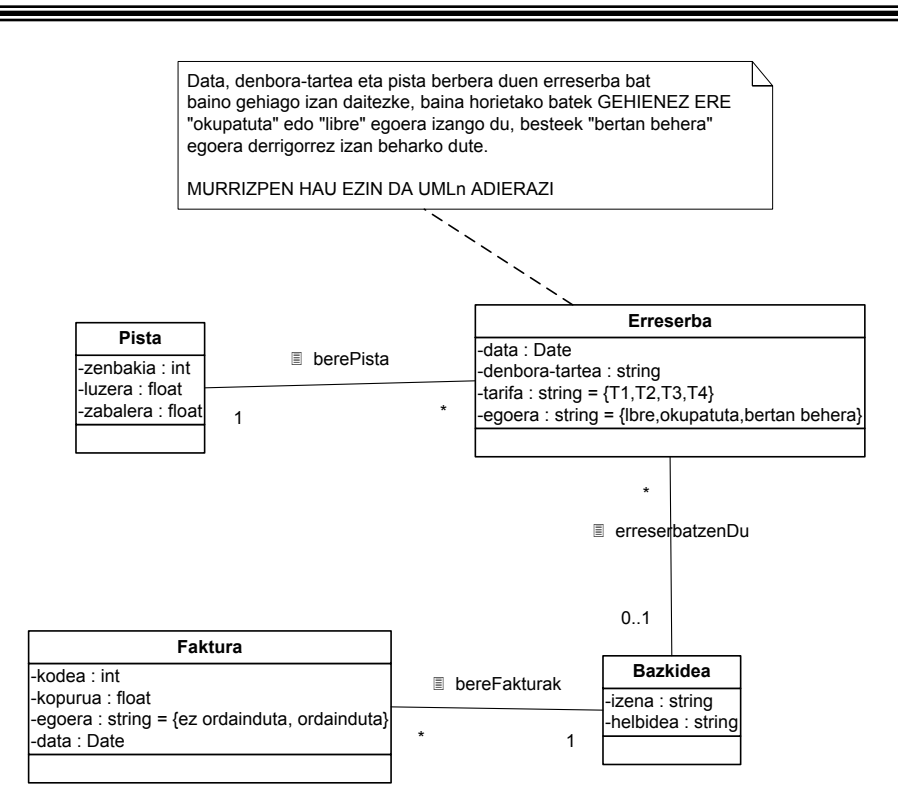

Gertaeren fluxua: FAKTURAK SORTU \*\*\*\*\*\*\*\*\*\*\*\*\*\*\*\*\*\*\*\*\*\*\*\*\*\*\*\*\*\*\*\*\*\*\*\*\*\*\*\*\*\*\*\*\*\*\*\*\*\*\*\*

- langileak hilabetea ematen du
- sistemak bazkide guztiak bilatuko ditu
- bazkide bakoitzeko, hilabete horren erreserba guztiak,
- bazkidearen izena eta helbidea bilatzen ditu, eta erreserba
- guztien tarifen batuketa egiten du.
- fakturen datuak gorde eta inprimatu egiten ditu

Eskakizun Ez Funtzionalak \*\*\*\*\*\*\*\*\*\*\*\*\*\*\*\*\*\*\*\*\*\*\*\*\*\*\*\*\*\*\*\*\*\*\*\*

- erabilpen kasu hau hilabetean behin exekutatuko da

Gertaeren fluxua: EZ ERABILITAKO ERRESERBAK ALDATU \*\*\*\*\*\*\*\*\*\*\*\*\*\*\*\*\*\*\*\*\*\*\*\*\*\*\*\*\*\*\*\*\*\*\*\*\*\*\*\*\*\*\*\*\*\*\*\*\*\*\*\*\*\*\*\*\*\*\*\*\*\*\*\*\*\*\*\*\*\*\*\*\*

- langileak data sartzen du
- sistemak egun horren okupatuta dauden erreserbak ateratzen ditu
- (erreserba bakoitzeko, gutxienez pista eta ordua erakusten ditu)
- langileak aukeratzen ditu erabili ez diren erreserbak,
- eta horiei, tarifa T1 edo T2tik T3ra aldatzen die

Gertaeren fluxua: PISTA ERRESERBATU \*\*\*\*\*\*\*\*\*\*\*\*\*\*\*\*\*\*\*\*\*\*\*\*\*\*\*\*\*\*\*\*\*\*\*\*\*\*\*\*\*\*\*\*\*\*\*\*\*\*\*\*

- bazkideak bere izena eta erreserbatzeko data ematen ditu - sistemak egun horretan pisten okupazioa adierazten du: pista
- bakoitzeko, zein ordutan dagoen libre
- bazkideak pista baten ordu libre bat aukeratzen du
- erreserba gordetzen da: bazkidearen izena, data, ordua, pista eta dagokion tarifa (T1 asteburua bada edo laneguneko gau-ordua bada; edo T2 beste kasutan)

Gertaeren Fluxu Alternatiboak

\*\*\*\*\*\*\*\*\*\*\*\*\*\*\*\*\*\*\*\*\*\*\*\*\*\*\*\*\*\*\*\*\*\*\*\* - Data, hurrengo 30 egunen barruan ez badago, ezin da erreserbatu (amaiera) - Data horri dagozkion erreserbak sortuta ez badaude, sortu egiten dira (eta jarraitzen da erabilpen kasuarekin)

#### Gertaeren fluxua: ERRESERBA BERTAN BEHERA UTZI \*\*\*\*\*\*\*\*\*\*\*\*\*\*\*\*\*\*\*\*\*\*\*\*\*\*\*\*\*\*\*\*\*\*\*\*\*\*\*\*\*\*\*\*\*\*\*\*\*\*\*\*

- bazkideak bere izena, erreserbaren data eta ordua, eta pista ematen ditu
- sistemak erreserba horren tarifa aldatzen du (T4 jarriz)
- eta egoera "bertan behera" bezala jartzen du - sistemak beste erreserba bat sortzen du (data, ordu eta pista berdinekin, eta "libre" egoerarekin)

Gertaeren Fluxu Alternatiboak \*\*\*\*\*\*\*\*\*\*\*\*\*\*\*\*\*\*\*\*\*\*\*\*\*\*\*\*\*\*\*\*\*\*\*\*

- erreserba egin zuen bazkidea ez baldin bada, ezin da (amaiera) - erreserbaren data egungo data baldin bada, ezin da (amaiera)

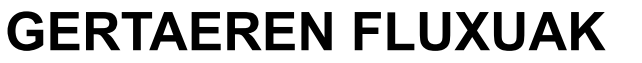

## Pista erreserbatu

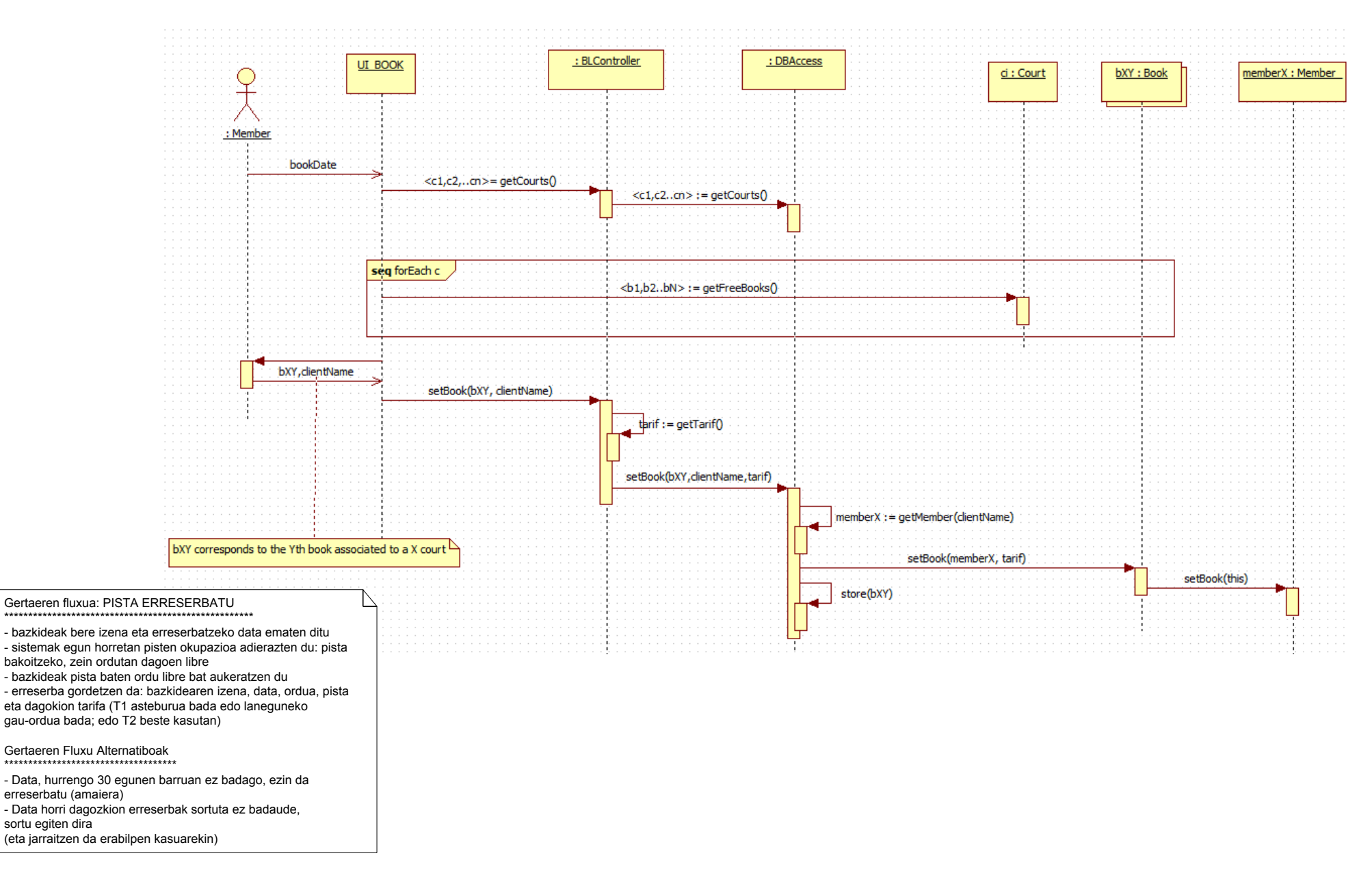

### Erreserba bertan behera utzi

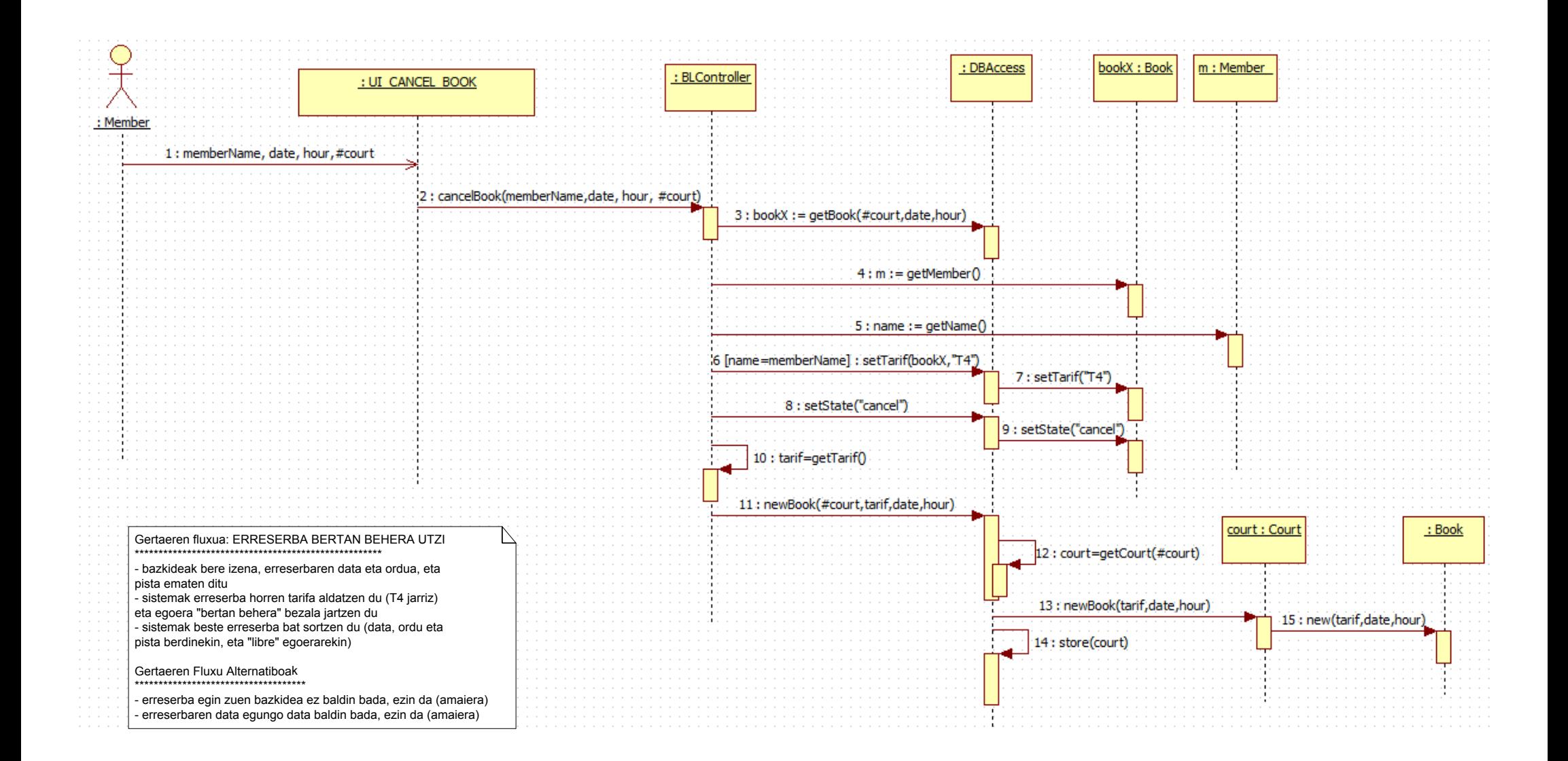

### Fakturak sortu

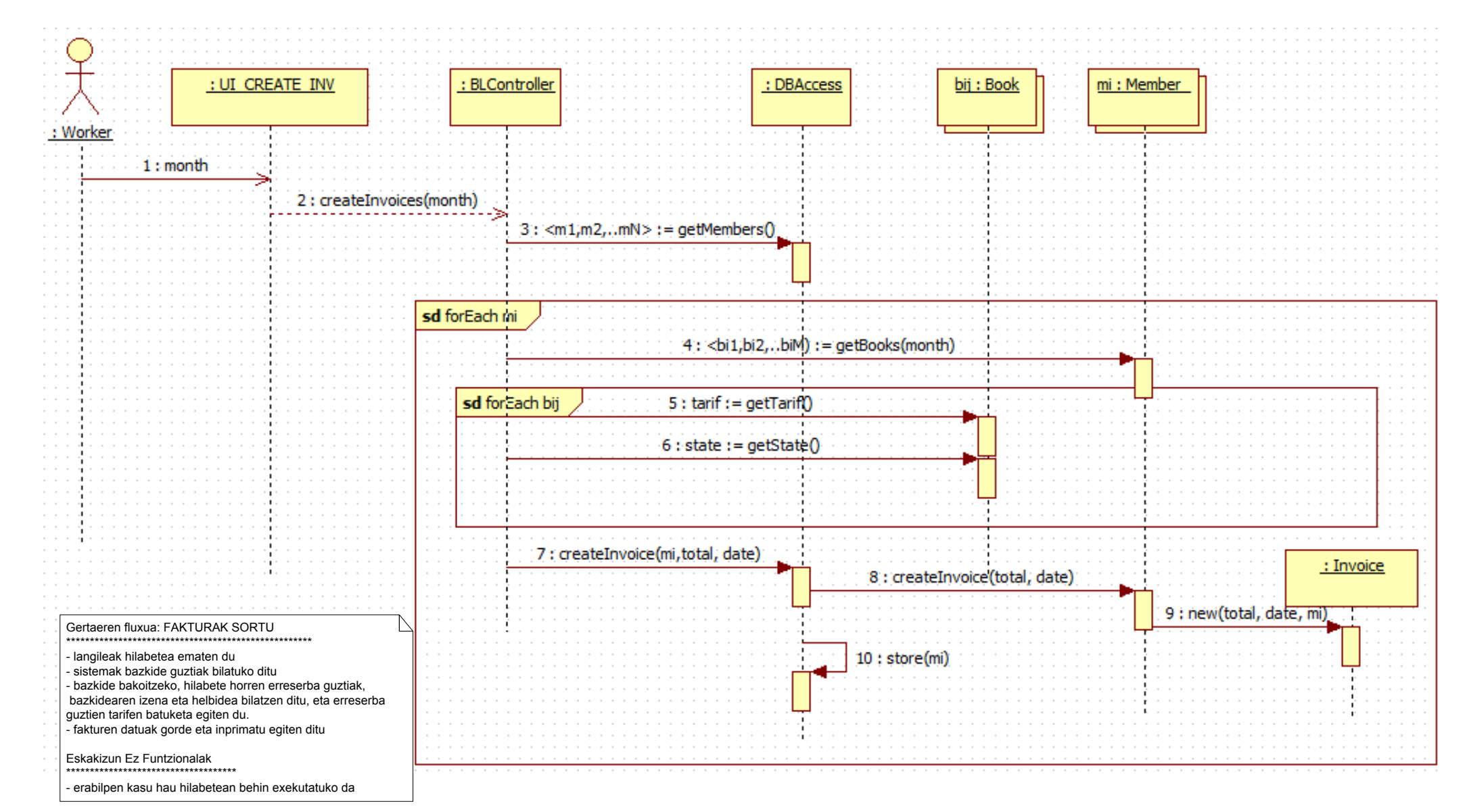

#### Ez erabilitako erreserbak aldatu

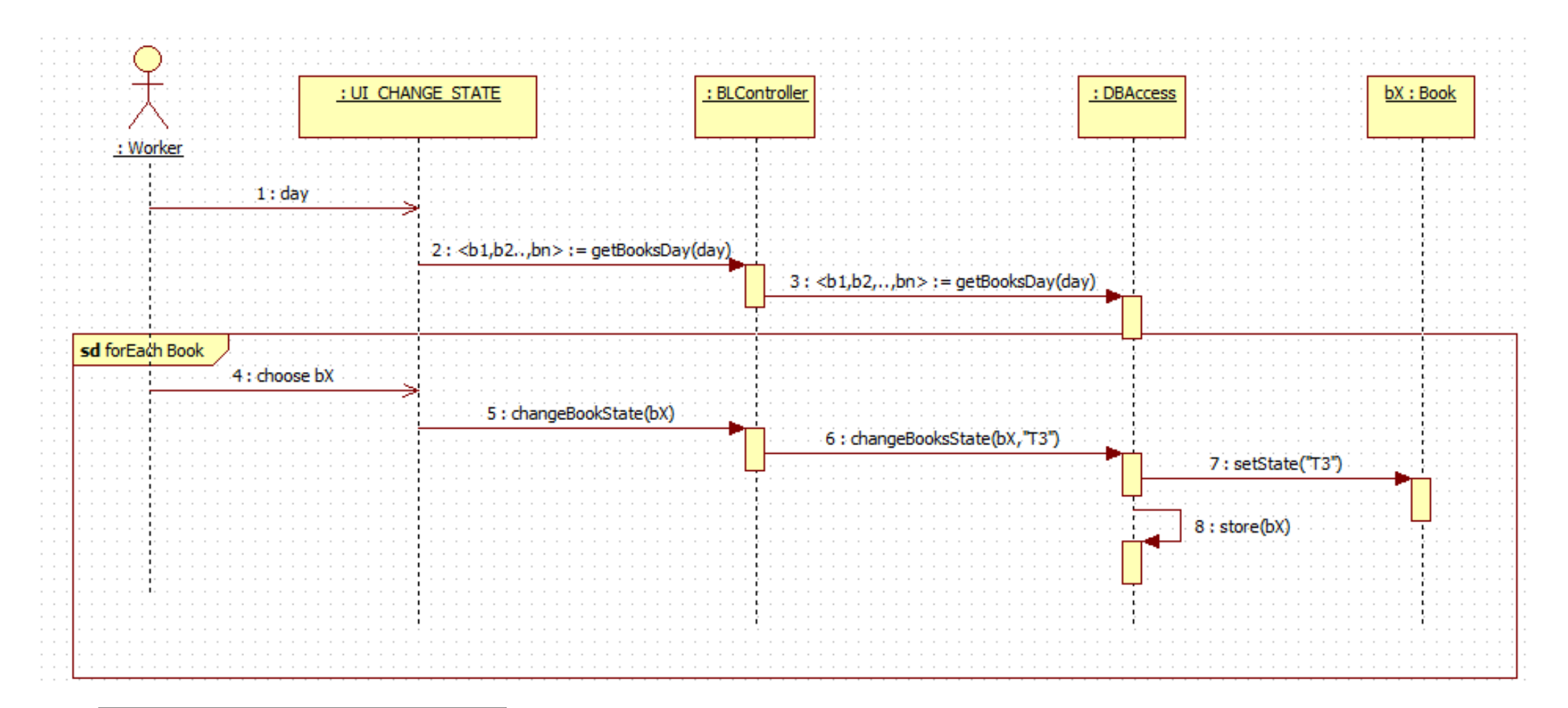

Gertaeren fluxua: EZ ERABILITAKO ERRESERBAK ALDATU \*\*\*\*\*\*\*\*\*\*\*\*\*\*\*\*\*\*\*\*\*\*\*\*\*\*\*\*\*\*\*\*\*\*\*\*\*\*\*\*\*\*\*\*\*\*\*\*\*\*\*\*\*\*\*\*\*\*\*\*\*\*\*\*\*\*\*\*\*\*\*\*\*

- langileak data sartzen du

- sistemak egun horren okupatuta dauden erreserbak ateratzen ditu (erreserba bakoitzeko, gutxienez pista eta ordua erakusten ditu) - langileak aukeratzen ditu erabili ez diren erreserbak, eta horiei, tarifa T1 edo T2tik T3ra aldatzen die

## Diseinuen klaseak

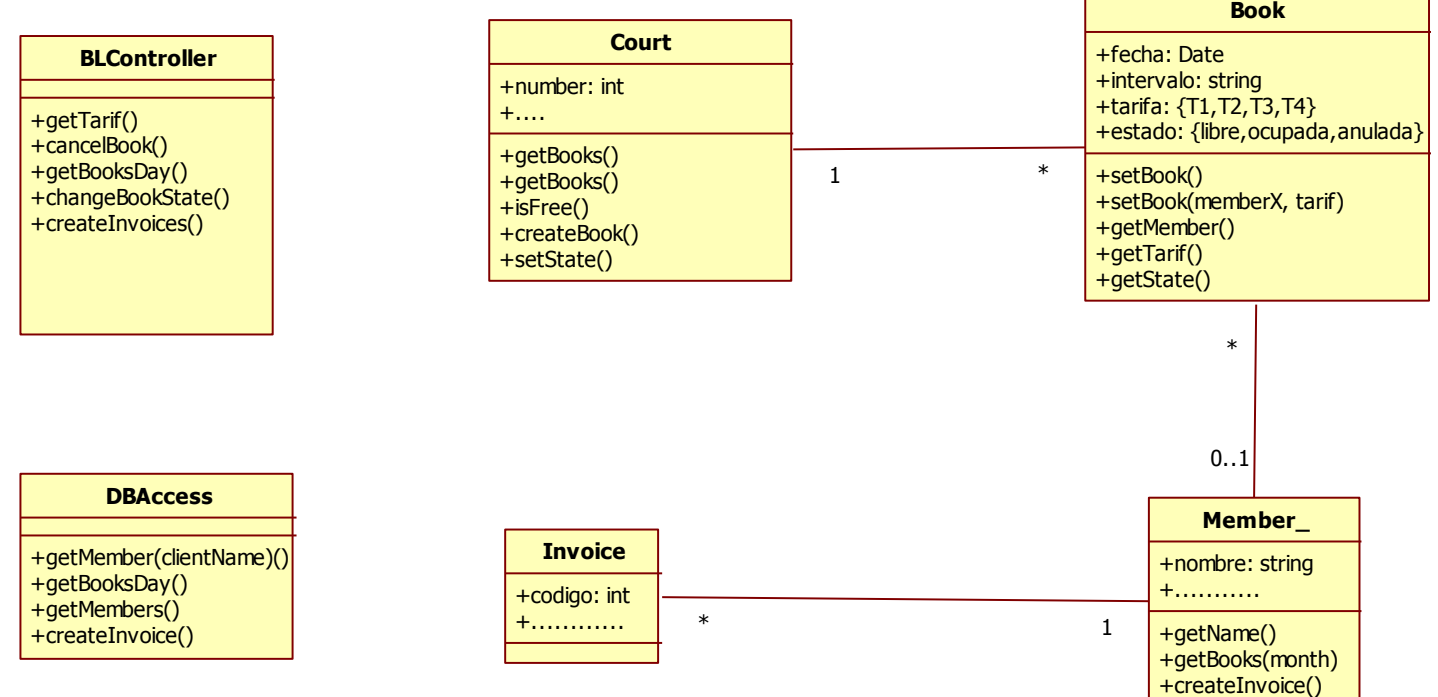